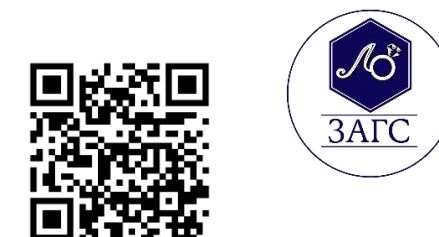

## **Памятка по**

## **регистрации рождения ребенка через суперсервис «Рождение ребенка» на Госуслугах**

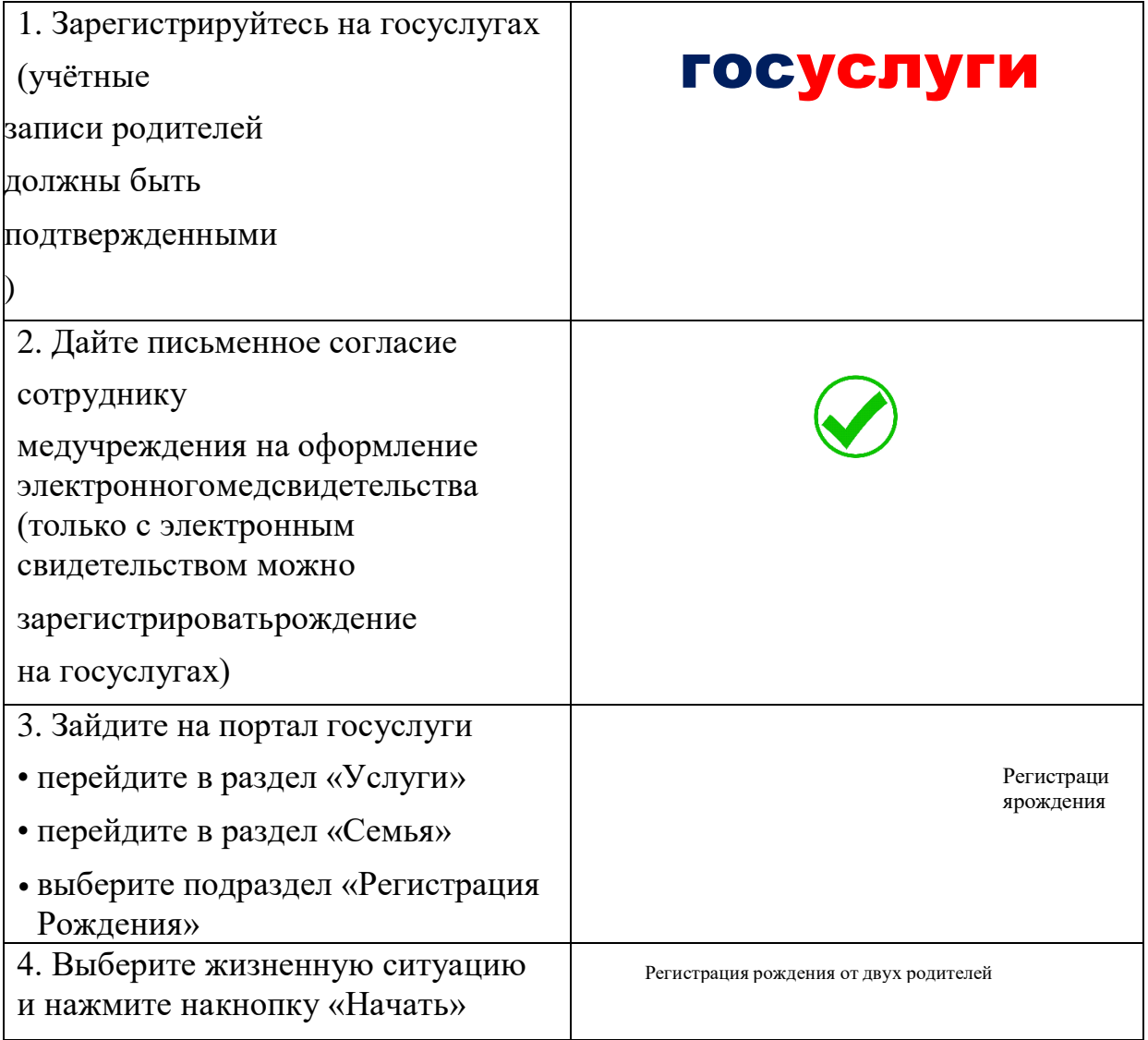

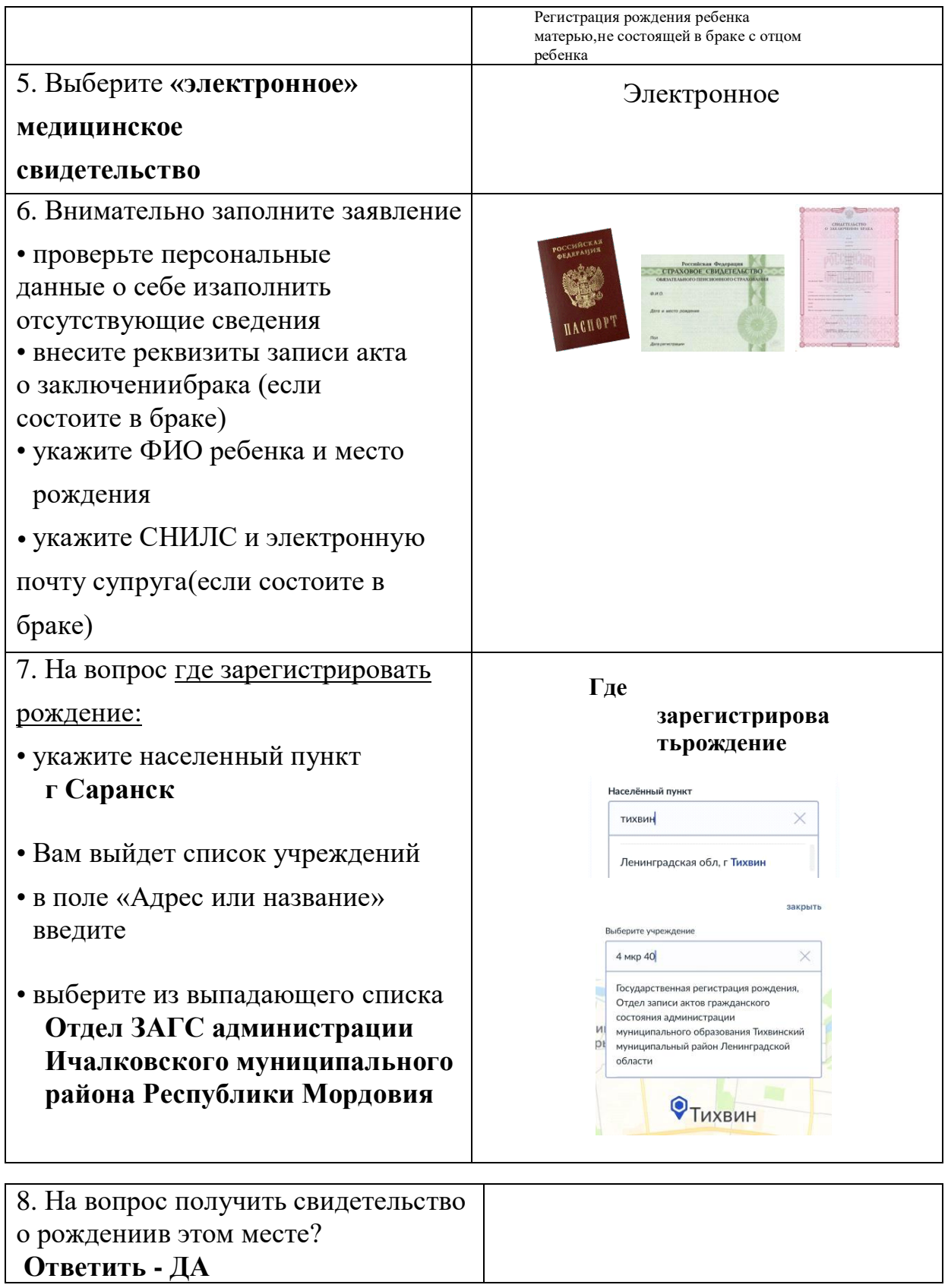

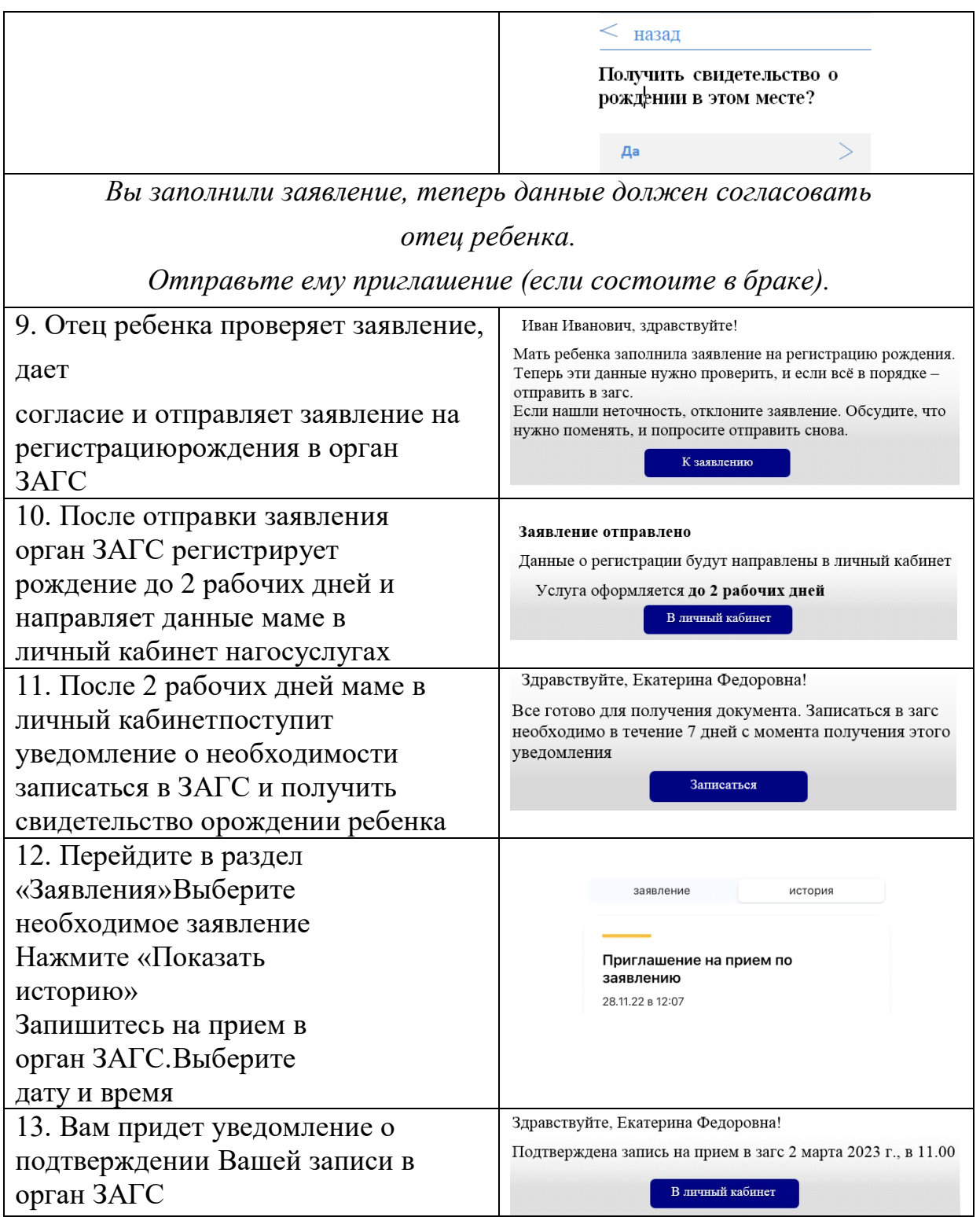